# **NewConference OneDay**

## Manual for participants

You are invited to join a conference call that is operated by newConference. In this manual you can read how simple it is to use newConference.

#### **Required information**

The chairperson of your meeting has provided the following information:

- ✓ the starting time of the meeting
- ✓ the dial number of newConference: +52 5546313604\*
- ✓ the conference code

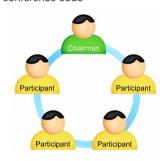

#### Join the meeting

- ✓ At the agreed time call +52 5546313604\*
- ✓ Enter 1 to join the meeting
- Enter the conference code followed by the hash/pound key(#)
- \* Or an access number in another country: www.newconference.com/mx/local

#### **Features**

By entering the key of your phone during a meeting you will get an IVR-menu that offers some convenient features:

- \* 1 Microphone on/off
- ★ 4 Decrease speaker volume
- \* 6 Increase speaker volume
- Decrease microphone volume
- (\*) Increase microphone volume
- \* 8 Exit menu

#### **Control Panel**

At the Control Panel that can be found at www.newconference.com/mx you can follow the status of your meeting: who is present, when did he enter (or leave) the meeting. Here it can also be seen if the meeting is recorded.

|                                | Control Pan | el                            |       |      |          |  |
|--------------------------------|-------------|-------------------------------|-------|------|----------|--|
| New                            | /Conference | Corporate Premium (demo)      |       | (2)  |          |  |
| Conference code<br>Chairperson |             | 459103 (demo)                 |       | 1300 |          |  |
|                                |             | Dennis Lim                    |       | 20   |          |  |
|                                | Date        | 28-05-2010 11:19              |       | 10 3 | 30       |  |
| Nr                             |             | Phone number                  | Start | P    | <b>(</b> |  |
| 1                              |             | Dennis Lim                    | 11:19 | 0    | O        |  |
| 2                              |             | Bernd Leibing                 | 11:21 | 0    | ত        |  |
| 3                              |             | Pavel Kankovsky               | 11:21 | 0    | O        |  |
|                                |             |                               |       | 0    | ত        |  |
| 4                              |             | Masaki Chikama                | 11:24 |      | O        |  |
| 4<br>5                         |             | Masaki Chikama<br>+1227773456 | 11:24 | 0    | ত        |  |

### The following participants have left the meeting

| Nr | Phone number | Start | Finish |  |
|----|--------------|-------|--------|--|
| 1  | +31208978323 | 11:29 | 11:51  |  |
|    |              |       |        |  |

Sample Control Panel where can be seen who is present.